**Photoshop 2021 (Version 22.4.3) keygen generator [Latest 2022]**

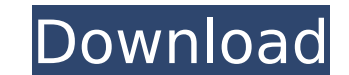

## **Photoshop 2021 (Version 22.4.3) Crack Free [Mac/Win]**

Figuring out Photoshop CS vs. Photoshop Elements If you're a beginner and haven't used Photoshop before, you should definitely consider \_Photoshop Elements,\_ which is similar to the applications in Microsoft Word or Excel. advanced feature set. Don't get me wrong: Photoshop Elements is a wonderful tool. But it just doesn't have enough features for many people. If you want to start your editing work right away, go with Photoshop CS, which has with some of the more complex features in Photoshop Elements, I suggest using Photoshop CS. I'll always recommend the more complex version as a way for you to grow into using more features. However, if you think you'll sti you're just looking for a new hobby, give Photoshop CS a try. ## Understanding the Photoshop Interface Photoshop's interface is made up of a number of tools, and each tool performs a specific task. If you've been in Window and functionality.

#### **Photoshop 2021 (Version 22.4.3) Crack + Full Version Download**

By default, Photoshop Elements is divided into several tabs: Edit, View, Image Search, Photos and Drawing. It also provides features for working with layers, adjustment layers, vector graphics and special effects. The main image, crop, resize, apply actions and more. You can also apply filters, effects and organize your tools. In the tab View, you can work with different tools such as slideshows, rotate and mirror images. You can also import with layers, which makes it easy to edit sections of the photo or the design. Adobe Photoshop is a powerful graphics editor used by photographers, graphic designers and web designers. It contains many features for editing special effects, create and save new images and more. It contains many types of brushes, filter effects, text tools and more. Step 1 - Installing Adobe Photoshop: To install Photoshop on a Windows computer, download the ap Adobe Photoshop should automatically be added to your computer. The application must be installed as an administrator; if it is not, the upgrade will fail. On a Mac computer, download the application from the Adobe website added to your computer. Step 3 - Creating a Folder on the Desktop to Save Files: On a Windows computer, log on to your desktop as an administrator. From the Windows Start screen, click on "Pictures" to open the Pictures fo your desktop called "Adobe Photoshop". It is this folder that will contain all the files needed to use Photoshop. On a Mac computer, log on to your desktop as an administrator. From the Mac OS X Start screen, click on "Pic Create a new folder on your desktop called "Adobe Photoshop". It is this folder that will contain all the files needed to use Photoshop. Step 4 - Installing Adobe Photoshop Elements: Log on to your desktop as an administra found on the Mac desktop. Download the file "Adobe Photoshop Elements\_12.1.0\_30.0.1503\_BLe" by right clicking and choosing "Save As� 388ed7b0c7

# **Photoshop 2021 (Version 22.4.3)**

No matter whether you like using brushes or pens, the functions of these two tools overlap each other. Adobe has bundled the tools together and included them in the default Photoshop installation. 1. You can use the tools them both together in the Tool Palette. For example, they work well when used together because you can use the Brush's Stamp mode to erase the image using a stamp brush created with the Pencil tool. With the classic Photos exactly the same thing. 2. Pen and brush tools may overlap in their functionality. With the Pencil tool, you can create an image using freeform drawing. The Pen tool creates paths that you can use to create shapes for cust The Brush tool uses a path as a guide when you paint. You can start to draw with the Pen tool and then use the Brush tool to finish up the image, or you can start with the Brush tool and then finish the image with the Pen to your images. They can add effects that other tools can't. At the same time, you can use them to create custom shapes and sketches. 4. The brush tip size is the size of the smallest brush stroke that you can create using the Brush size value in the Options bar of the Tool Palette. The smaller the number, the larger the size of the brush stroke. The following table shows the default value for various types of brushes: Brush Type Brush Size Eraser 25 Bridge 200 Airbrush 500 Given that you have the default brush size for the brush, you can fine-tune it by adjusting the opacity. The smaller the opacity, the larger the brush tip size. The following table shows t Size Pencil 6 Pencil (Crayon) 9 Pencil (Marker) 14 Wand 20 Eraser 25 Bridge 200 Airbrush 500 5. The Pen tool The Pen tool creates shapes by drawing paths that you can use to create custom images, such

### **What's New in the?**

Reportable Infections of Children with Pediatric Complex Regional Pain Syndrome. Complex regional pain syndrome (CRPS) has a very varied clinical presentation that can affect many systems, including the nervous, vascular, classified as a hereditary or acquired condition. The clinician who evaluates these children for this condition must be aware of the various presentations and treatments that have been developed. We report 5 cases of CRPS reportable infectious disease. In children who are known to have CRPS, posttraumatic or postsurgical conditions should be included in the differential diagnosis. In children who present with fever, a viral process should b CRPS and highlights how these diseases may be encountered in children.Fears of a Government Windfall Tax and lower superannuation keep QLD pensioners in their current home. Backpackers by the million make the decision to l accommodation and save tens of thousands on the cost of living. A popular area in South Brisbane, these apartments are advertised on the web and in high demand with thousands of would be renters per month searching for the across the country the country hundreds of thousands of prospective tenants spend months searching for the right unit to move into. This is the case for Reubens Lodge, situated in a very convenient location close to Brisba opportunity to fill a 4 bedroom duplex apartment in a great location with an established business with excellent rental potential in a great location, is both rare and unique and the owners are looking for a new tenant to The new tenants will be able to pick and choose the features that they require and won't be restricted by the owner's original concept, however, the property features high specification with a 3.5 metre private balcony ove secure complex with an Active Watchdog and gated complex with 24-hour reception and on site security, the owner's desire to provide a great home with all the extras just may be the reason why we are looking for a new tenan Move In The owners have refurbished the property to the highest specification including new carpet, tiles, kitchen appliances, outdoor decking

## **System Requirements For Photoshop 2021 (Version 22.4.3):**

Windows 98, Windows 2000, Windows ME, Windows XP, Windows Vista, Windows 7 (32/64 Bit) 1 GHz Intel Pentium II/III Processor or better 32MB RAM 256MB RAM Important: the game will not run on Windows 95 or Windows NT systems. Read the manual Read the

#### Related links:

- [https://waappitalk.com/upload/files/2022/07/SWfDCnkTxajj4yKei64R\\_05\\_56f0190183221c88d1eb72c7d3dfc084\\_file.pdf](https://waappitalk.com/upload/files/2022/07/SWfDCnkTxajj4yKei64R_05_56f0190183221c88d1eb72c7d3dfc084_file.pdf) <https://www.plori-sifnos.gr/adobe-photoshop-2022-version-23-0-1-keygen-crack-serial-key-3264bit-2022-latest/> <https://digipal.ps/blog/index.php?entryid=5101> <https://grandioso.immo/photoshop-2022-version-23-0-install-crack-torrent-activation-code-march-2022/> <https://www.myai-world.com/photoshop-cs3-activation-code-win-mac-updated-2022/> <https://muoialexzander690i.wixsite.com/amtarotment/post/adobe-photoshop-2021-version-22-0-0-activation-code-latest-2022> <https://cleverfashionmedia.com/advert/adobe-photoshop-2022-crack-with-serial-number-for-pc/>
- [http://geniyarts.de/wp-content/uploads/2022/07/Adobe\\_Photoshop\\_CC\\_2015.pdf](http://geniyarts.de/wp-content/uploads/2022/07/Adobe_Photoshop_CC_2015.pdf) <https://juliewedding.com/photoshop-cc-2015-version-18-keygenerator-full-product-key-april-2022/> <https://coolbreezebeverages.com/photoshop-cc-2018-version-19-product-key-and-xforce-keygen-april-2022/> <https://wakelet.com/wake/6xgp3GY-LLQMW09bLor-a> <https://mevoydecasa.es/photoshop-cc-2018-version-19-crack-patch-for-pc/> <https://itsupportnetwork.com/photoshop-2022-free-2022-new/> [http://18.138.249.74/upload/files/2022/07/rgvmUHilQXziWEAKQMnI\\_05\\_56f0190183221c88d1eb72c7d3dfc084\\_file.pdf](http://18.138.249.74/upload/files/2022/07/rgvmUHilQXziWEAKQMnI_05_56f0190183221c88d1eb72c7d3dfc084_file.pdf) <https://certificacionbasicamedicina.com/blog/index.php?entryid=3078> <https://disruptraining.com/blog/index.php?entryid=4064> <https://aisikho.guru/blog/index.php?entryid=3050> <https://studygoodenglish.com/course/blog/index.php?entryid=3048> <https://trello.com/c/K3t4hpxR/57-adobe-photoshop-cs6-full-license-registration-code-2022> <https://dev.izyflex.com/advert/adobe-photoshop-cc-2015-version-16-keygen-for-lifetime-x64/> [https://titfortech.com/wp-content/uploads/2022/07/Photoshop\\_CC\\_2014-1.pdf](https://titfortech.com/wp-content/uploads/2022/07/Photoshop_CC_2014-1.pdf) <https://gametimereviews.com/photoshop-2021-version-22-4-keygen-crack-setup-activation-code-free-download-2022-new/> <https://www.cameraitacina.com/en/system/files/webform/feedback/ellewend722.pdf> <http://www.ndvadvisers.com/photoshop-cc-2015-keygen-only-with-key-free-download-3264bit-latest-2022/> <https://rsmerchantservices.com/adobe-photoshop-2021-version-22-4-2-nulled-free-download-pc-windows/> <https://cuteteddybearpuppies.com/2022/07/photoshop-cc-2014-crack-exe-file-full-product-key-download/> <https://connectingner.com/2022/07/05/photoshop-cs6-keygenerator-download-for-windows-latest-2022-6/> <https://videomoocs.com/blog/index.php?entryid=5077> <https://jewishafrica.news/advert/adobe-photoshop-2021-version-22-5-1-serial-number-and-product-key-crack-download-april-2022/>